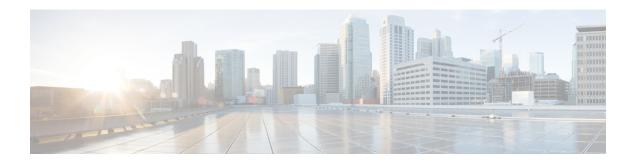

# **Configuring Switchport Blocking**

This chapter describes how to configure switchport blocking on the Cisco NX-OS device.

This chapter includes the following sections:

- About Switchport Blocking, on page 1
- Guidelines and Limitations for Switchport Blocking, on page 1
- Default Settings for Switchport Blocking, on page 2
- Configuring Switchport Blocking, on page 2
- Verifying the Switchport Blocking Configuration, on page 3
- Configuration Example for Switchport Blocking, on page 3

#### **About Switchport Blocking**

Occasionally, unknown multicast or unicast traffic is flooded to a switch port because a MAC address has timed out or has not been learned by the switch. Security issues could arise if unknown multicast and unicast traffic is forwarded to a switch port. You can enable switchport blocking to guarantee that no multicast or unicast traffic is flooded to the port.

#### **Guidelines and Limitations for Switchport Blocking**

Switchport blocking has the following configuration guidelines and limitations:

- Switchport blocking applies only to egress ports while traffic storm control applies only to ingress ports.
- Switchport blocking is supported on all switched ports (including PVLAN ports) and is applied to all VLANs on which the port is forwarding.
- Switchport blocking is not supported for FEX ports.
- When you block unknown multicast or unicast traffic for a port channel, it is blocked on all ports in the port-channel group.
- Switchport blocking does not offer levels of control. It prevents the flooding of all unknown egress multicast or unicast packets on the specified port.
- Switchport blocking drops control packets that originate from the CPU on Cisco Nexus 9500 Series switches. It does not drop packets on Cisco Nexus 9300 Series switches.

# **Default Settings for Switchport Blocking**

This table lists the default settings for switchport blocking parameters.

**Table 1: Default Switchport Blocking Parameters** 

| Parameters          | Default  |
|---------------------|----------|
| Switchport blocking | Disabled |

# **Configuring Switchport Blocking**

By default, the switch floods packets with unknown destination MAC addresses to all ports. To prevent the forwarding of such traffic, you can configure a port to block unknown multicast or unicast packets.

#### **Procedure**

|        | Command or Action                                                                                                    | Purpose                                                                                   |  |
|--------|----------------------------------------------------------------------------------------------------|-------------------------------------------------------------------------------------------|--|
| Step 1 | configure terminal                                                                                                    | Enters global configuration mode.                                                         |  |
|        | Example:                                                                                                    |                                                                                           |  |
|        | <pre>switch# configure terminal switch(config)#</pre>                                                                       |                                                                                           |  |
| Step 2 | <pre>interface {ethernet slot/port   port-channel number}</pre>                                                             | Enters interface configuration mode.                                                      |  |
|        | Example:                                                                                                    |                                                                                           |  |
|        | <pre>switch# interface ethernet 1/1 switch(config-if)#</pre>                                                                |                                                                                           |  |
| Step 3 | [no] switchport block {multicast   unicast}                                                                                 | Prevents the flooding of unknown multicast or unicast packets on the specified interface. |  |
|        | Example:                                                                                                    |                                                                                           |  |
|        | <pre>switch(config-if)# switchport block unicast</pre>                                                                      | Use the <b>no</b> form of this command to resume normal forwarding on the port.           |  |
| Step 4 | (Optional) <b>show interface</b> [ <b>ethernet</b> <i>slot/port</i>   <b>port-channel</b> <i>number</i> ] <b>switchport</b> | Displays the switchport blocking configuration.                                           |  |
|        | Example:                                                                                                    |                                                                                           |  |
|        | <pre>switch(config-if)# show interface ethernet 1/1 switchport</pre>                                                        |                                                                                           |  |
| Step 5 | (Optional) copy running-config startup-config                                                                               | Copies the running configuration to the startup configuration.                            |  |
|        | Example:                                                                                                    |                                                                                           |  |
|        | <pre>switch(config-if)# copy running-config startup-config</pre>                                                            |                                                                                           |  |

#### **Verifying the Switchport Blocking Configuration**

To display switchport blocking configuration information, perform one of the following tasks:

| Command                                                                               | Purpose                                                                      |
|---------------------------------------------------------------------------------------|------------------------------------------------------------------------------|
| show interface switchport                                                             | Displays the switchport blocking configuration for all interfaces.           |
| ${\bf show\ interface\ \{ethernet\ slot/port\  \ port-channel\ number\}\ switchport}$ | Displays the switchport blocking configuration for the specified interface.  |
| <b>show running-config interface</b> [ethernet slot/port   port-channel number]       | Displays the switchport blocking configuration in the running configuration. |

### **Configuration Example for Switchport Blocking**

The following example shows how to block multicast and unicast flooding on Ethernet interface 1/2 and how to verify the configuration:

```
switch# configure terminal
switch(config)# interface ethernet 1/2
switch(config-if)# switchport block multicast
switch(config-if)# switchport block unicast
switch(config-if)# show running-config interface ethernet 1/2
!Command: show running-config interface Ethernet1/2
!Time: Wed Apr 15 16:25:48 2015

version 79.2(1)
interface Ethernet1/2
switchport
switchport block multicast
switchport block unicast
```

**Configuration Example for Switchport Blocking**